# Package 'seqmagick'

January 9, 2024

Title Sequence Manipulation Utilities

Version 0.1.7

#### **Description**

Supports reading and writing sequences for different formats (currently interleaved and sequential formats for 'FASTA' and 'PHYLIP'), file conversion, and manipulation (e.g. filter sequences that contain specify pattern, export consensus sequence from an alignment).

**Depends**  $R$  ( $> = 3.6.0$ )

Imports Biostrings, magrittr, stats, utils, yulab.utils (> 0.1.1)

Suggests downloader, knitr, rmarkdown, GenomicAlignments, GenomicRanges, IRanges, muscle, Rsamtools, prettydoc

VignetteBuilder knitr

ByteCompile true

URL <https://github.com/YuLab-SMU/seqmagick>

BugReports <https://github.com/YuLab-SMU/seqmagick/issues>

License Artistic-2.0

Encoding UTF-8

RoxygenNote 7.2.3

NeedsCompilation no

Author Guangchuang Yu [aut, cre] (<<https://orcid.org/0000-0002-6485-8781>>)

Maintainer Guangchuang Yu <guangchuangyu@gmail.com>

Repository CRAN

Date/Publication 2024-01-09 03:40:02 UTC

# R topics documented:

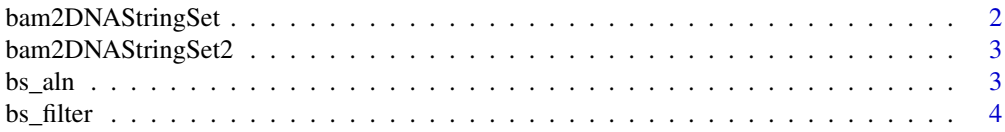

<span id="page-1-0"></span>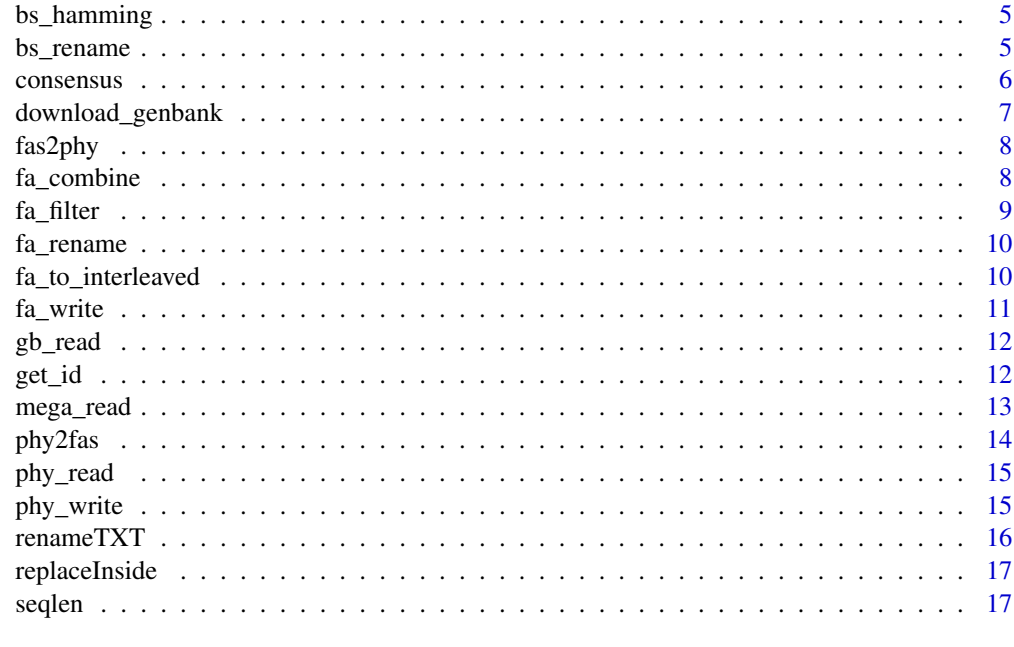

#### **Index** 2008 **Index** 2008 **Index**

bam2DNAStringSet *bam2DNAStringSet*

## Description

convert bam file to aligned fasta file

## Usage

bam2DNAStringSet(bamfile, refseq)

## Arguments

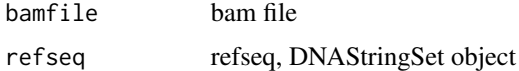

## Value

DNAStringSet object

## Author(s)

<span id="page-2-0"></span>bam2DNAStringSet2 *bam2DNAStringSet2*

## Description

convert bam file to aligned fasta file

## Usage

bam2DNAStringSet2(bamfile, refseq)

#### Arguments

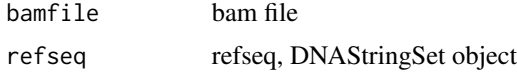

## Value

DNAStringSet object

## Author(s)

Guangchuang Yu

bs\_aln *bs\_aln*

## Description

sequence alignment

#### Usage

 $bs\_aln(x, method = "muscle", ...)$ 

## Arguments

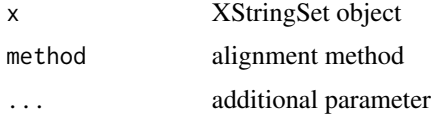

### Value

aligned sequences, XStringSet object

#### Author(s)

Guangchuang Yu

#### Examples

```
## Not run:
fa_file <- system.file("extdata/HA.fas", package="seqmagick")
x <- fa_read(fa_file)
bs_aln(x)
```
## End(Not run)

bs\_filter *bs\_filter*

#### Description

biological sequence filter by searching pattern

#### Usage

```
bs_fitter(x, pattern, by = "description", ignore case = FALSE)
```
#### Arguments

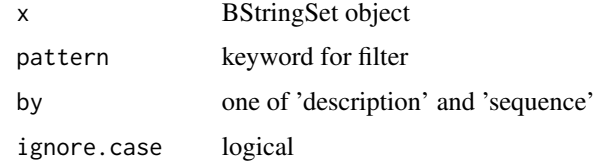

#### Value

BStringSet object

#### Author(s)

Guangchuang Yu

#### Examples

```
fa_file <- system.file("extdata/HA.fas", package="seqmagick")
x <- fa_read(fa_file)
bs_filter(x, 'ATGAAAGTAAAA', by='sequence')
```
<span id="page-3-0"></span>

<span id="page-4-0"></span>

#### Description

hamming distances of sequences

#### Usage

 $bs_$ -hamming(x, count\_indel = FALSE, ...)

#### Arguments

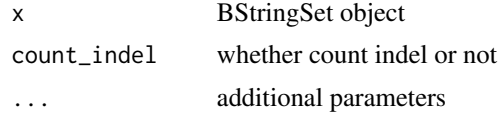

#### Value

hamming distance

#### Author(s)

Guangchuang Yu

#### Examples

```
## Not run:
fa_file <- system.file("extdata/HA.fas", package="seqmagick")
x <- fa_read(fa_file)
## align first 5 sequences, use `bs_aln(x)` to align all sequences
aln <- bs_aln(x[1:5])
bs_hamming(aln)
## End(Not run)
```
bs\_rename *bs\_rename*

#### Description

rename sequence

#### Usage

bs\_rename(x, mapping, position, sep, mode)

## <span id="page-5-0"></span>Arguments

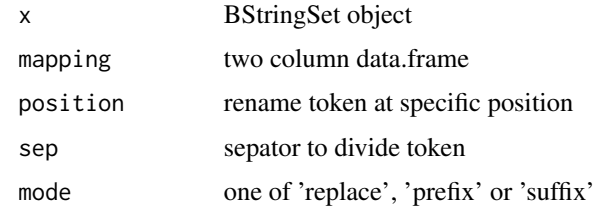

### Value

BStringSet

## Author(s)

Guangchuang Yu

consensus *consensus*

#### Description

consensus of aligned sequences consensus of aligned sequences

## Usage

```
consensus(x, type = "DNA")
```
bs\_consensus(x, type = "DNA",  $r = 1$ )

## Arguments

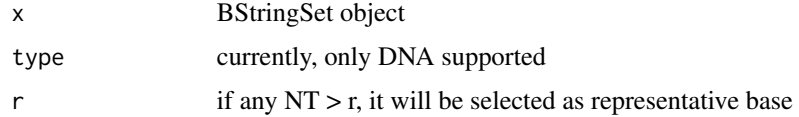

#### Value

consensus sequence string consensus sequence string

#### Author(s)

#### <span id="page-6-0"></span>download\_genbank 7

#### Examples

```
## Not run:
fa_file <- system.file("extdata/HA.fas", package="seqmagick")
x <- fa_read(fa_file)
## align first 5 sequences, use `bs_aln(x)` to align all sequences
aln \le bs_aln(x[1:5])
## or bs_consensus(aln)
consensus(aln)
```
## End(Not run)

download\_genbank *download\_genbank*

#### Description

download genbank or fasta file by accession number

#### Usage

```
download_genbank(acc, db = "nuccore", format = "genbank", outfile = NULL, ...)
```
#### Arguments

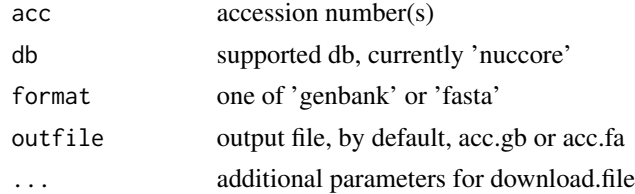

#### Value

output file vector

#### Author(s)

Guangchuang Yu

#### Examples

```
## Not run:
tmpgb <- tempfile(fileext = '.gb')
tmpfa <- tempfile(fileext = '.fa')
download_genbank(acc='AB115403', format='genbank', outfile=tmpgb)
download_genbank(acc='AB115403', format='fasta', outfile=tmpfa)
```
## End(Not run)

<span id="page-7-0"></span>fas2phy *fas2phy*

#### Description

convert fasta (aligned sequences) to phylip format

## Usage

```
fas2phy(fasfile, outfile = "out.phy", type = "sequential")
```
#### Arguments

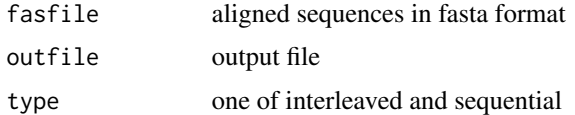

#### Value

None

## Author(s)

Guangchuang Yu fa\_file <- system.file("extdata/HA.fas", package="seqmagick") phy\_file <- tempfile(fileext = ".phy") fas2phy(fa\_file, phy\_file)

fa\_combine *fa\_combine*

#### Description

combine 2 fasta files into 1

#### Usage

```
fa_combine(file1, file2, outfile = NULL, type = "interleaved")
```
#### Arguments

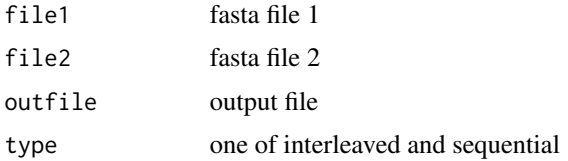

<span id="page-8-0"></span>fa\_filter 9

## Value

**BStringSet** 

#### Author(s)

Guangchuang Yu

### Examples

```
fa_file <- system.file("extdata/HA.fas", package="seqmagick")
x <- fa_read(fa_file)
fa1 <- tempfile(fileext=".fa")
fa2 <- tempfile(fileext=".fa")
fa_write(x[1:5], fa1)
fa_write(x[6:10], fa2)
fa_combine(fa1, fa2)
```
fa\_filter *fa\_filter*

## Description

fasta filter by searching pattern

#### Usage

```
fa_filter(
  fasfile,
 pattern,
 by = "description",
  ignore.case = FALSE,
 outfile = NULL,
  type = "interleaved"
)
```
#### Arguments

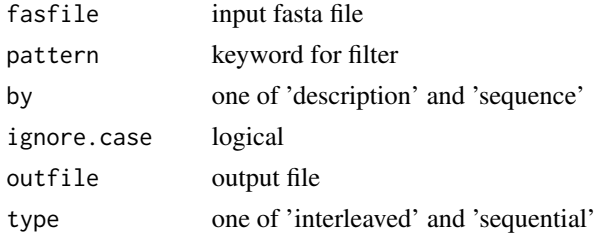

#### Value

BStringSet object

## <span id="page-9-0"></span>Author(s)

Guangchuang Yu

fa\_rename *fa\_rename*

## Description

rename fasta sequence name

#### Usage

```
fa_rename(fasfile, mapping_file, position, sep, mode, outfile)
```
#### Arguments

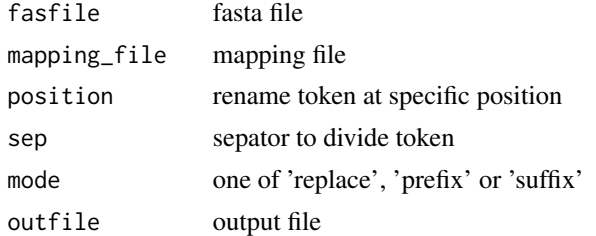

## Value

BStringSet object

## Author(s)

Guangchuang Yu

fa\_to\_interleaved *fa\_to\_interleaved*

## Description

convert fasta file to interleaved format convert fasta file to sequential format

#### Usage

fa\_to\_interleaved(file, outfile)

fa\_to\_sequential(file, outfile)

#### <span id="page-10-0"></span>fa\_write 11

## Arguments

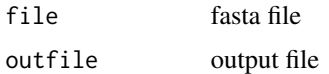

## Value

None

None

## Author(s)

Guangchuang Yu

#### Examples

```
fa_file <- system.file("extdata/HA.fas", package="seqmagick")
fa1 <- tempfile(fileext = '.fa')
fa2 <- tempfile(fileext = '.fa')
fa_to_interleaved(fa_file, fa1)
fa_to_sequential(fa_file, fa2)
```
fa\_write *fa\_write*

#### Description

write fasta file

## Usage

fa\_write(x, outfile, type = "interleaved")

#### Arguments

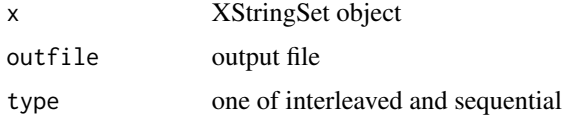

## Value

None

### Author(s)

### References

<https://phylipweb.github.io/phylip/>

#### Examples

```
phy_file <- system.file("extdata/HA.phy", package="seqmagick")
x <- phy_read(phy_file)
fa_file <- tempfile(fileext = '.fas')
fa_write(x, fa_file)
```
gb\_read *gb\_read*

#### Description

extract accession number and sequence from genbank file

#### Usage

gb\_read(file)

#### Arguments

file input genbank file

## Value

sequence object

#### Author(s)

Guangchuang Yu

get\_id *get\_id*

#### Description

get id at specific position

#### Usage

 $get_id(x, sep = " " , position)$ 

<span id="page-11-0"></span>

#### <span id="page-12-0"></span>mega\_read 13

## Arguments

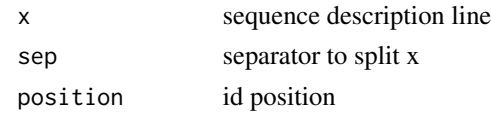

#### Value

id

## Author(s)

Guangchuang Yu

## Examples

```
fa_file <- system.file("extdata/HA.fas", package="seqmagick")
x <- fa_read(fa_file)
get_id(name(x)[1:5], sep = "", position=1)
```
mega\_read *read sequence alignment file*

#### Description

read sequence alignment file

#### Usage

```
mega_read(file)
```
fa\_read(file, type = "auto") clw\_read(file, type = "auto")

sth\_read(file, type = "auto")

## Arguments

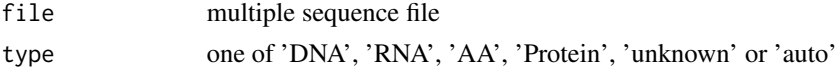

## Value

BStringSet object

#### Author(s)

#### Examples

```
fa_file <- system.file("extdata/HA.fas", package="seqmagick")
fa_read(fa_file)
```

```
mega_file <- system.file("extdata/mega/Crab_rRNA.meg", package="seqmagick")
mega_read(mega_file)
```
phy2fas *phy2fas*

#### Description

convert phylip file to fasta file

#### Usage

phy2fas(phyfile, outfile = "out.fas", type = "interleaved")

#### Arguments

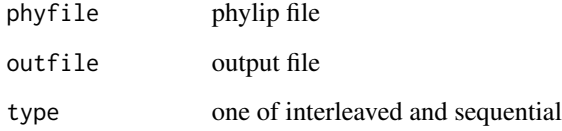

## Value

None

#### Author(s)

Guangchuang Yu

## Examples

```
phy_file <- system.file("extdata/HA.phy", package="seqmagick")
fa_file <- tempfile(fileext = '.fas')
phy2fas(phy_file, fa_file)
```
<span id="page-13-0"></span>

<span id="page-14-0"></span>phy\_read *phy\_read*

#### Description

read aligned sequences in phylip format

## Usage

phy\_read(file)

#### Arguments

file phylip file

## Value

BStringSet object

#### Author(s)

Guangchuang Yu

#### Examples

```
phy_file <- system.file("extdata/HA.phy", package="seqmagick")
phy_read(phy_file)
```
phy\_write *phy\_write*

#### Description

write phylip file

## Usage

phy\_write(x, outfile, type = "sequential")

#### Arguments

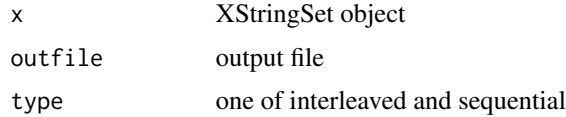

#### Value

None

## Author(s)

Guangchuang Yu

## Examples

```
## Not run:
fa_file <- system.file("extdata/HA.fas", package="seqmagick")
x <- fa_read(fa_file)
aln <- bs_aln(x[1:5])
phy_file <- tempfile(fileext = '.phy')
phy_write(aln, phy_file)
```
## End(Not run)

renameTXT *renameTXT*

#### Description

rename txt file (eg Description line of fasta file) according to first token (eg accession number)

#### Usage

```
renameTXT(txt_file, name_file, sep = "_", split = TRUE)
```
#### Arguments

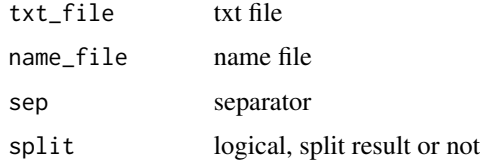

#### Value

None

#### Author(s)

<span id="page-15-0"></span>

<span id="page-16-0"></span>replaceInside *replaceInside*

#### Description

replace character for example from '-' to 'N' of fasta sequence that only applied inside sequence any '-' character at start/end of the sequence (aligned seqs may contains '-' at prefix/suffix) will not be replaced

#### Usage

```
replaceInside(fasfile, from = "-", to = "N", outfile = NULL)
```
#### Arguments

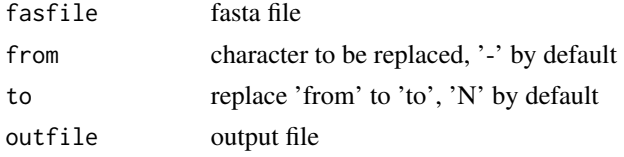

#### Value

DNAStringSet

#### Author(s)

Guangchuang Yu

seqlen *seqlen*

#### Description

sequence length

#### Usage

seqlen(fasfile)

## Arguments

fasfile fasta file

#### Value

numeric vector

18 seqlen

## Author(s)

# <span id="page-18-0"></span>Index

bam2DNAStringSet, [2](#page-1-0) bam2DNAStringSet2, [3](#page-2-0) bs\_aln, [3](#page-2-0) bs\_consensus *(*consensus*)*, [6](#page-5-0) bs\_filter, [4](#page-3-0) bs\_hamming, [5](#page-4-0) bs\_rename, [5](#page-4-0) clw\_read *(*mega\_read*)*, [13](#page-12-0) consensus, [6](#page-5-0) download\_genbank, [7](#page-6-0) fa\_combine, [8](#page-7-0) fa\_filter, [9](#page-8-0) fa\_read *(*mega\_read*)*, [13](#page-12-0) fa\_rename, [10](#page-9-0) fa\_to\_interleaved, [10](#page-9-0) fa\_to\_sequential *(*fa\_to\_interleaved*)*, [10](#page-9-0) fa\_write, [11](#page-10-0) fas2phy, [8](#page-7-0) gb\_read, [12](#page-11-0) get\_id, [12](#page-11-0) mega\_read, [13](#page-12-0) phy2fas, [14](#page-13-0) phy\_read, [15](#page-14-0) phy\_write, [15](#page-14-0) renameTXT, [16](#page-15-0) replaceInside, [17](#page-16-0) seqlen, [17](#page-16-0) sth\_read *(*mega\_read*)*, [13](#page-12-0)